# **Контракт сервиса статистик по расходу топлива. СПИК**

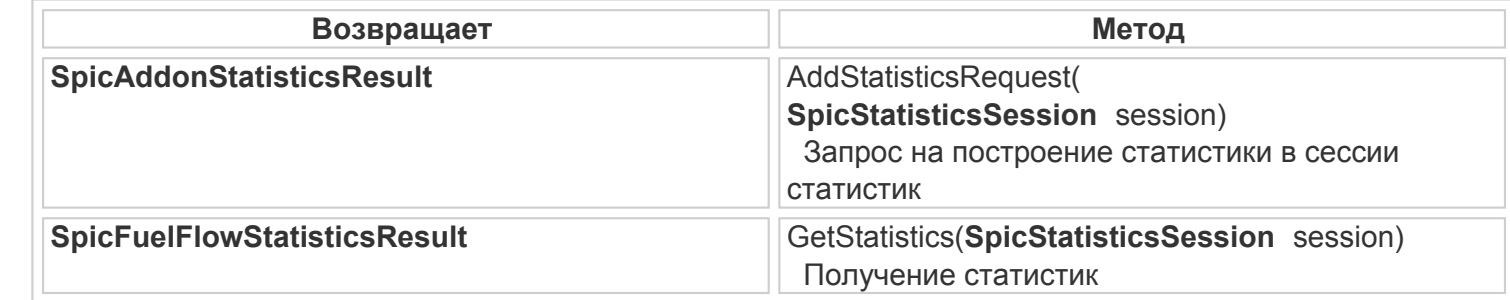

# **SpicAddonStatisticsResult AddStatisticsRequest(SpicStatisticsSession session)**

Запрос на построение статистики в сессии статистик

### **Принимает:**

session – идентификатор сессии построения статистик

### **Возвращает:**

Результат добавления статистики

### **SpicFuelFlowStatisticsResult GetStatistics(SpicStatisticsSession session)**

Получение статистик

### **Принимает:**

session – идентификатор сессии построения статистик

### **Возвращает:**

Набор статистик по расходу топлива

# <u>[<<Назад](/wiki/%D0%9A%D0%BE%D0%BD%D1%82%D1%80%D0%B0%D0%BA%D1%82%20%D1%81%D0%B5%D1%80%D0%B2%D0%B8%D1%81%D0%B0%20%D1%81%D1%82%D0%B0%D1%82%D0%B8%D1%81%D1%82%D0%B8%D0%BA%20%D0%BF%D0%BE%20%D0%B4%D0%B8%D1%81%D0%BA%D1%80%D0%B5%D1%82%D0%BD%D1%8B%D0%BC%20%D0%B4%D0%B0%D1%82%D1%87%D0%B8%D0%BA%D0%B0%D0%BC.%20%D0%A1%D0%9F%D0%98%D0%9A/) как каталат календарда каландарда календарда каландарда каландарда каландарда каландарда каланда к</u> [оглавлению](/wiki/%D0%94%D0%BE%D0%BA%D1%83%D0%BC%D0%B5%D0%BD%D1%82%D0%B0%D1%86%D0%B8%D1%8F%20%D0%BF%D0%BE%20%D0%A1%D0%9F%D0%98%D0%9A/)

[Далее>>](/wiki/%D0%9A%D0%BE%D0%BD%D1%82%D1%80%D0%B0%D0%BA%D1%82%20%D1%81%D0%B5%D1%80%D0%B2%D0%B8%D1%81%D0%B0%20%D1%81%D1%82%D0%B0%D1%82%D0%B8%D1%81%D1%82%D0%B8%D0%BA%20%D0%BF%D0%BE%20%D0%B7%D0%B0%D0%BF%D1%80%D0%B0%D0%B2%D0%BA%D0%B0%D0%BC%20%D0%B8%20%D1%81%D0%BB%D0%B8%D0%B2%D0%B0%D0%BC.%20%D0%A1%D0%9F%D0%98%D0%9A/)